**«Дагестанский государственный технический университет»**

# **РАБОЧАЯ ПРОГРАММА ДИСЦИПЛИНЫ (МОДУЛЯ)**

Дисциплина «Анализ и прогнозирование правонарушений» наименование дисциплины по ОПОП

для направления 09.03.03 – «Прикладная информатика» код и полное наименование направления (специальности)

по профилю «Прикладная информатика в юриспруденции»

факультет Права и управления на транспорте\_\_\_\_\_\_\_\_\_\_\_\_\_\_\_ наименование факультета, где ведется дисциплина

кафедра Прикладной информатики в юриспруденции наименование кафедры, за которой закреплена дисциплина

Форма обучения очная, заочная, курс  $\frac{3}{4}$  семестр (ы)  $\frac{4}{6}$ очная, очно-заочная, заочная

г. Махачкала, 2021 г.

Программа составлена в соответствии с требованиями ФГОС ВО по направлению подготовки бакалавров 09.03.03 – «Прикладная информатика» с учетом рекомендаций ОПОП ВО по профилю «Прикладная информатика в юриспруденции».

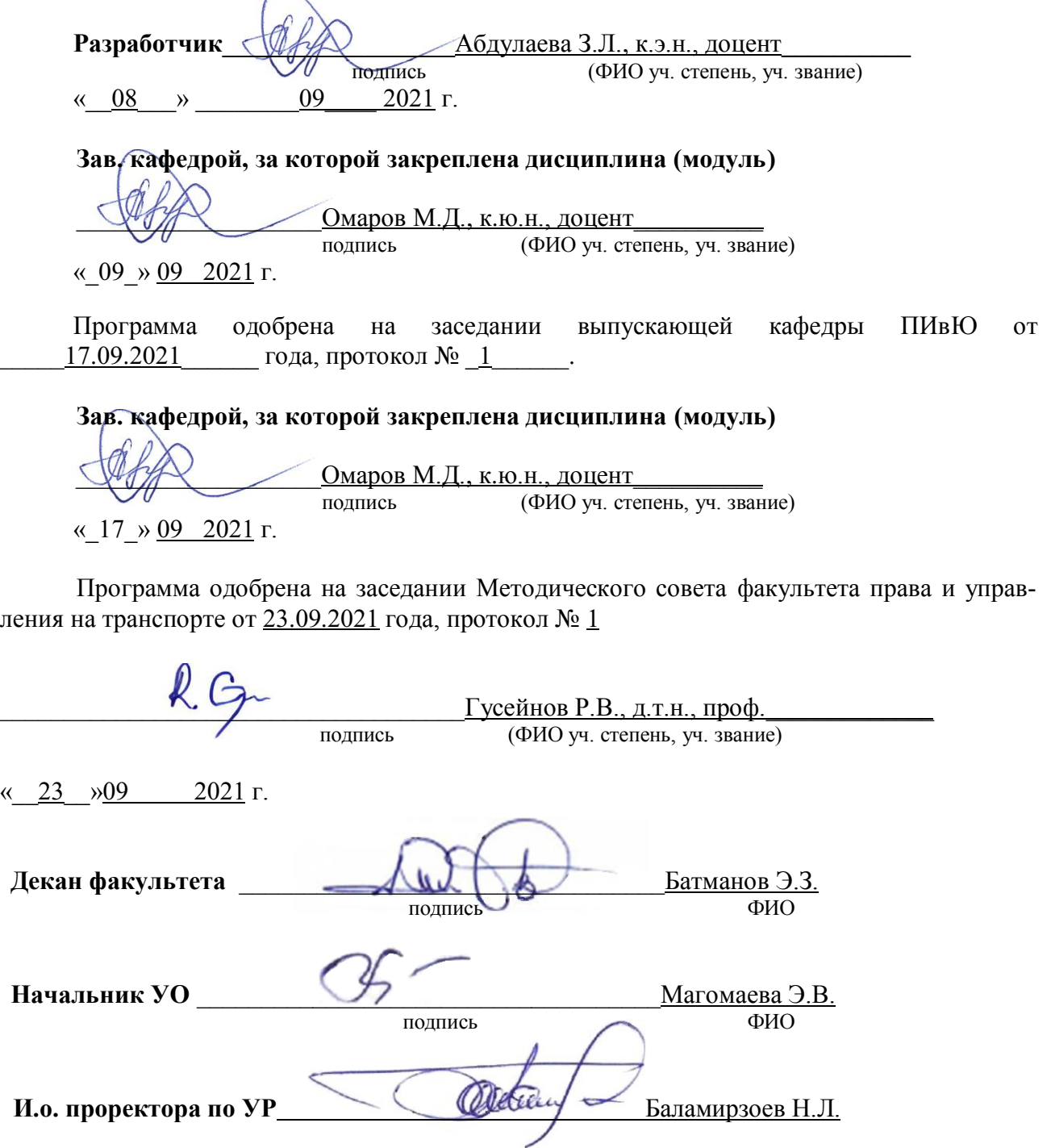

Цель освоения дисциплины: формирование у студентов теоретических знаний и профессиональных компетенций применения статистических методов прогнозирования к решению прикладных задач.

Задачи освоения дисциплины: знакомство с современными методами и подходами к обработке статистической информации, представленной временными рядами, изучение основ прогнозирования правонарушений, развитие навыков работы с существующими пакетами программ по прогнозированию.

### 2. Место дисциплины в структуре ОПОП

Учебная дисциплина включена в вариативную часть Блока 1. Общая трудоемкость дисциплины составляет 144 часов (4 зачетных единиц). Форма итогового контроля - зачет: для очников в пятом семестре, а для заочников - на 4 курсе.

Знания, полученные в результате изучения этой дисциплины, будут использоваться студентом в своей дальнейшей учебе и практической деятельности, так как сможет изучить особенности анализа основных показателей, характеризующих криминологическую обстановку, а особенности составления прогнозов изменения преступности в будущем.

Изучение дисциплины предполагает наличие у студентов школьных знаний, а также знаний по курсам: «Математика», «Дискретная математика», «Информатика и программирование», «Информационные системы и технологии», «Вычислительные методы», «Теория вероятностей и математическая статистика», «Правовая статистика».

Основными видами занятий являются лекции и лабораторные занятия. Для освоения дисциплины наряду с проработкой лекционного материала необходимо проведение самостоятельной работы.

Основными видами текущего контроля знаний являются контрольные и лабораторные работы по каждой теме.

Основным видом рубежного контроля знаний является зачет.

Дисциплина создает теоретическую и практическую основу для изучения дисциплин: «Компьютерные методы решения задач в юриспруденции».

#### 3. Компетенции обучающегося, формируемые в результате освоения дисциплины «Анализ и прогнозирование правонарушений»

В результате освоения дисциплины «Анализ и прогнозирование правонарушений» обучающийся по направлению подготовки 09.03.03 - «Прикладная информатика» по профилю подготовки - «Прикладная информатика в юриспруденции», в соответствии с ФГОС ВО и ОПОП ВО должен обладать следующими компетенциями (см. таблицу 1):

Таблица 1- Компетенции обучающегося, формируемые в результате освоения дисциплины

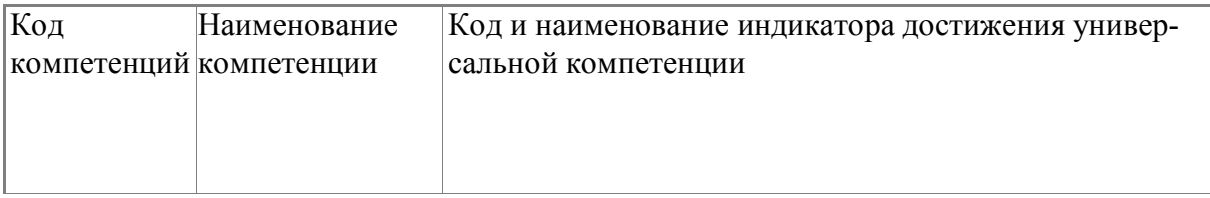

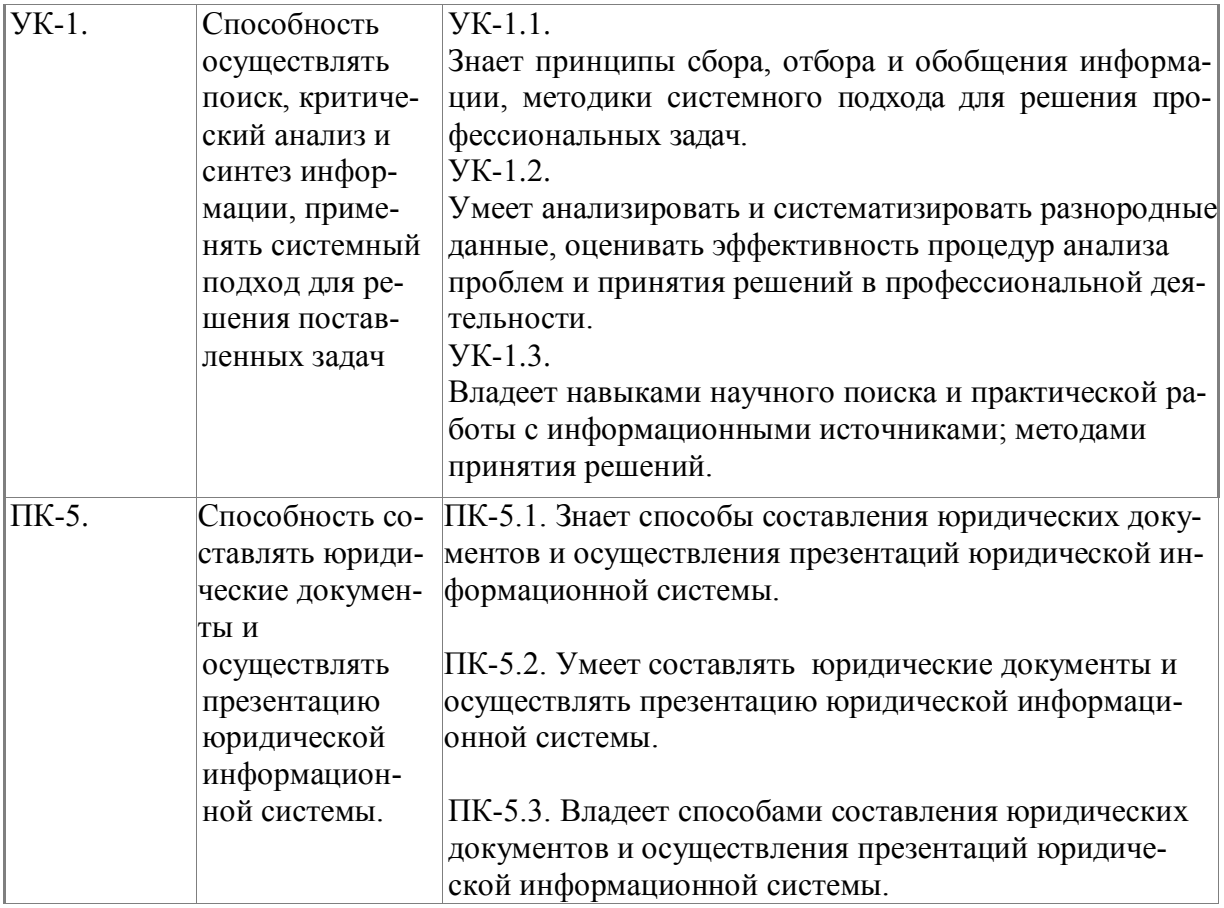

## **4. Объем и содержание дисциплины (модуля)**

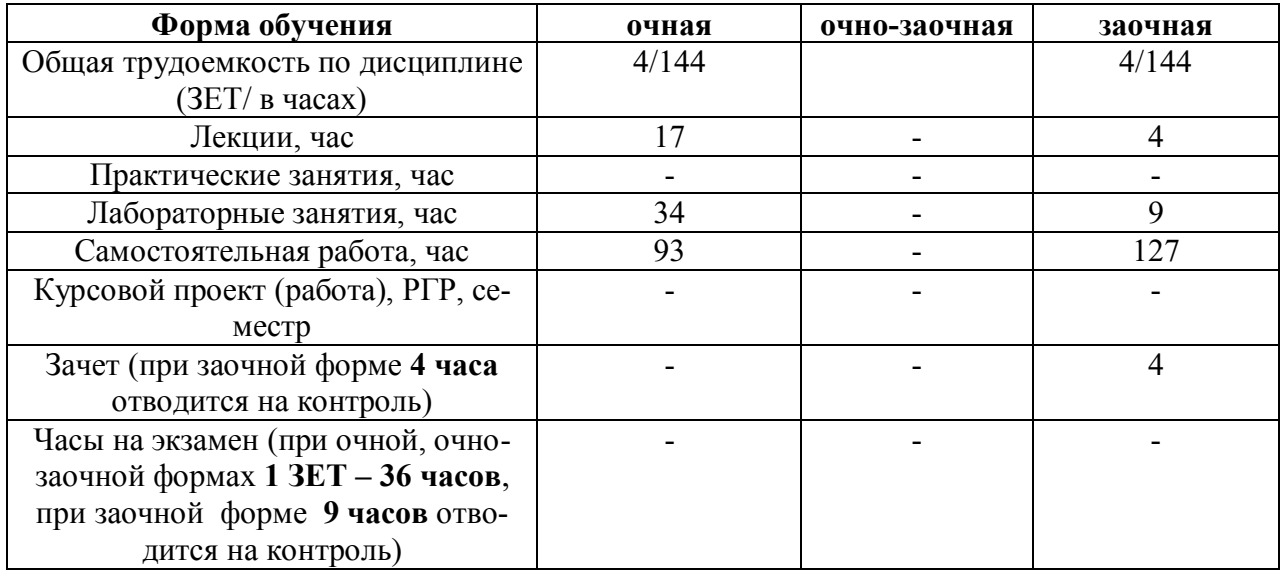

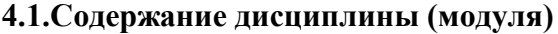

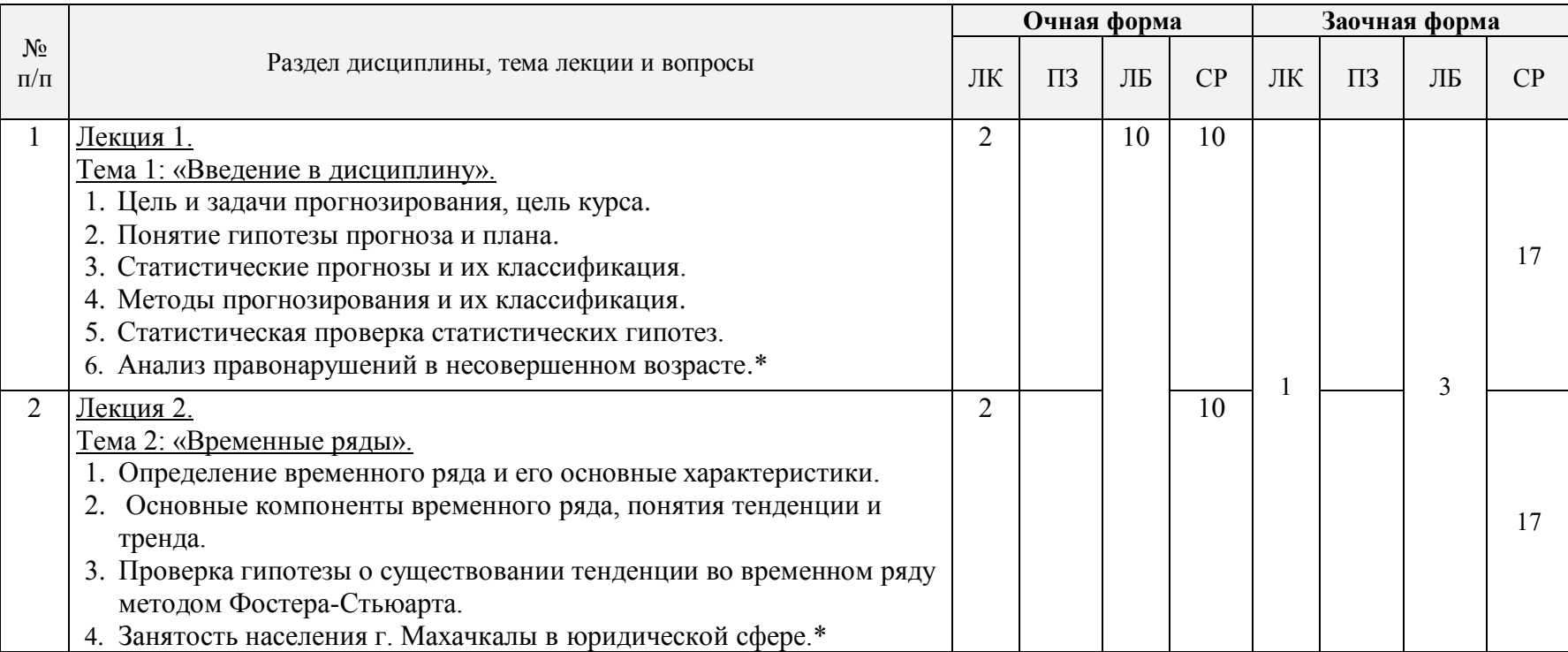

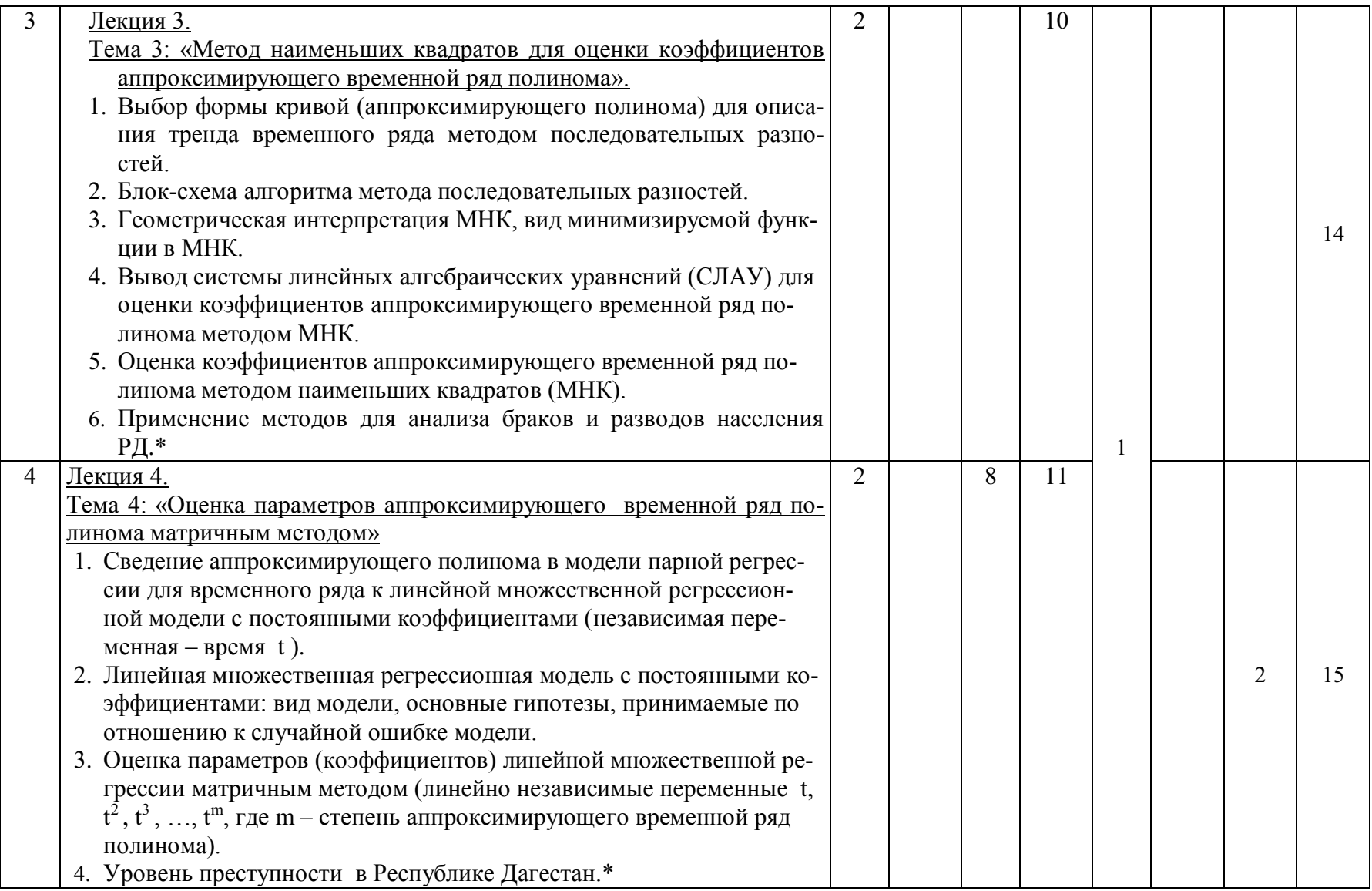

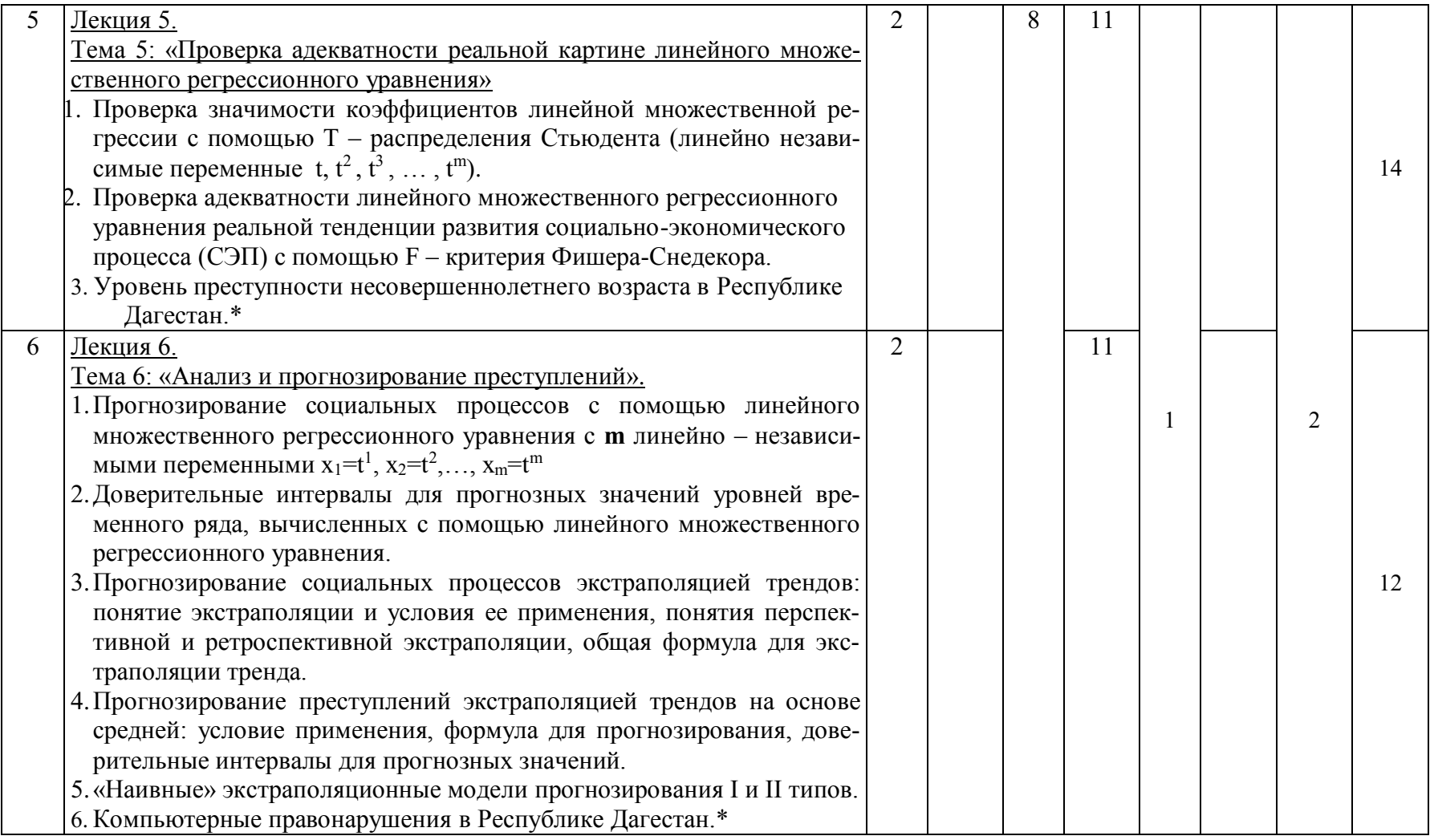

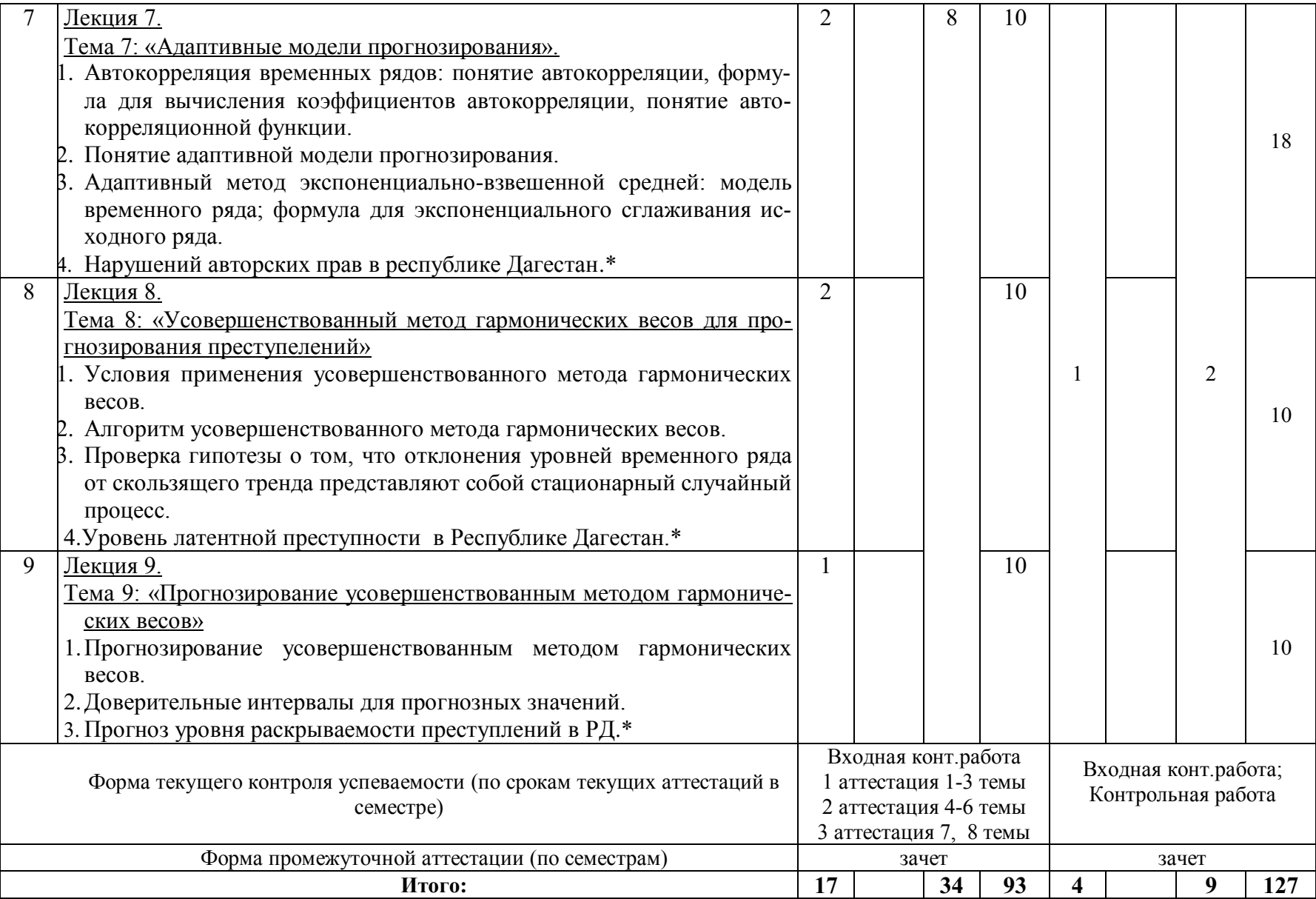

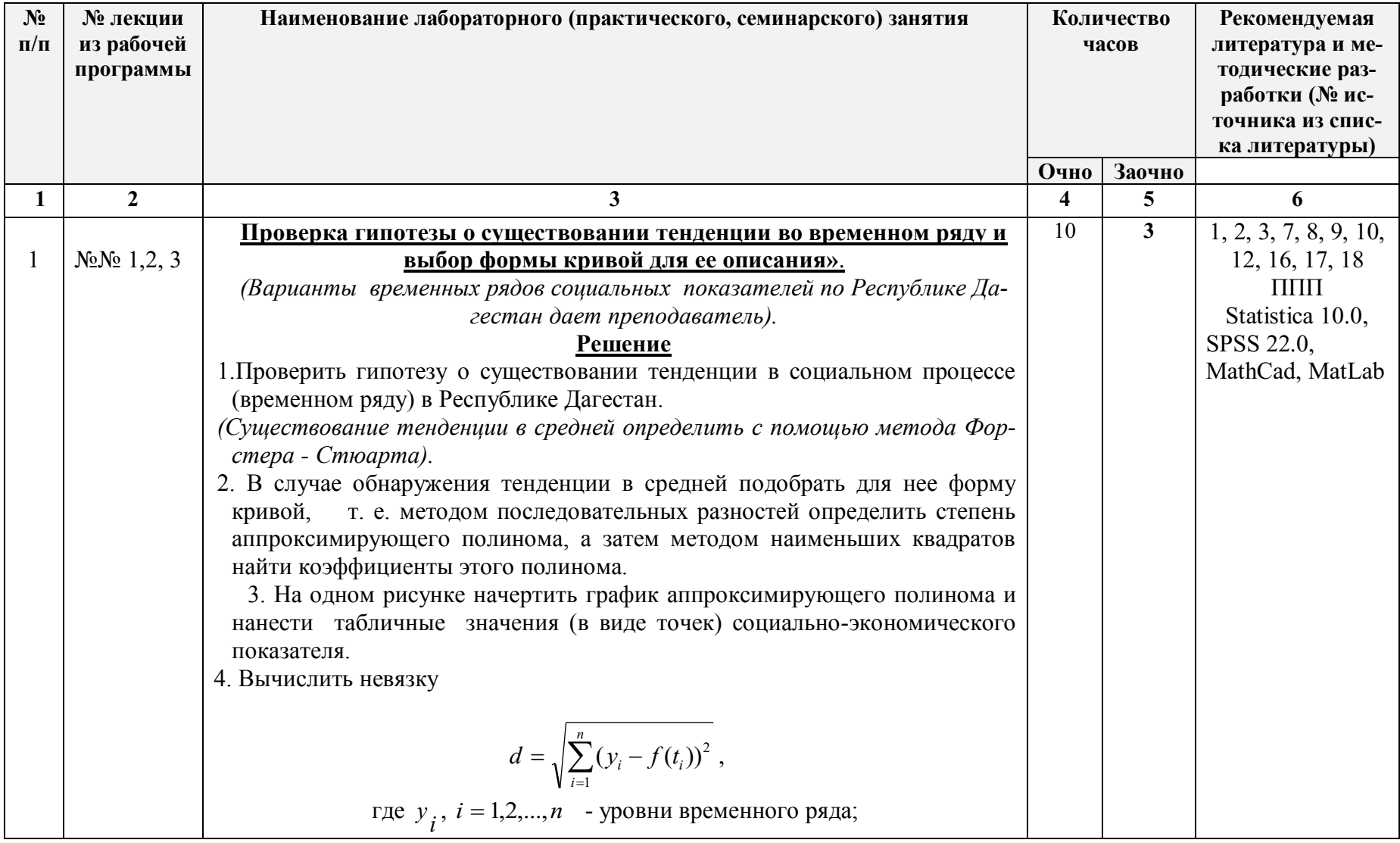

# 4.2. Содержание лабораторных занятий

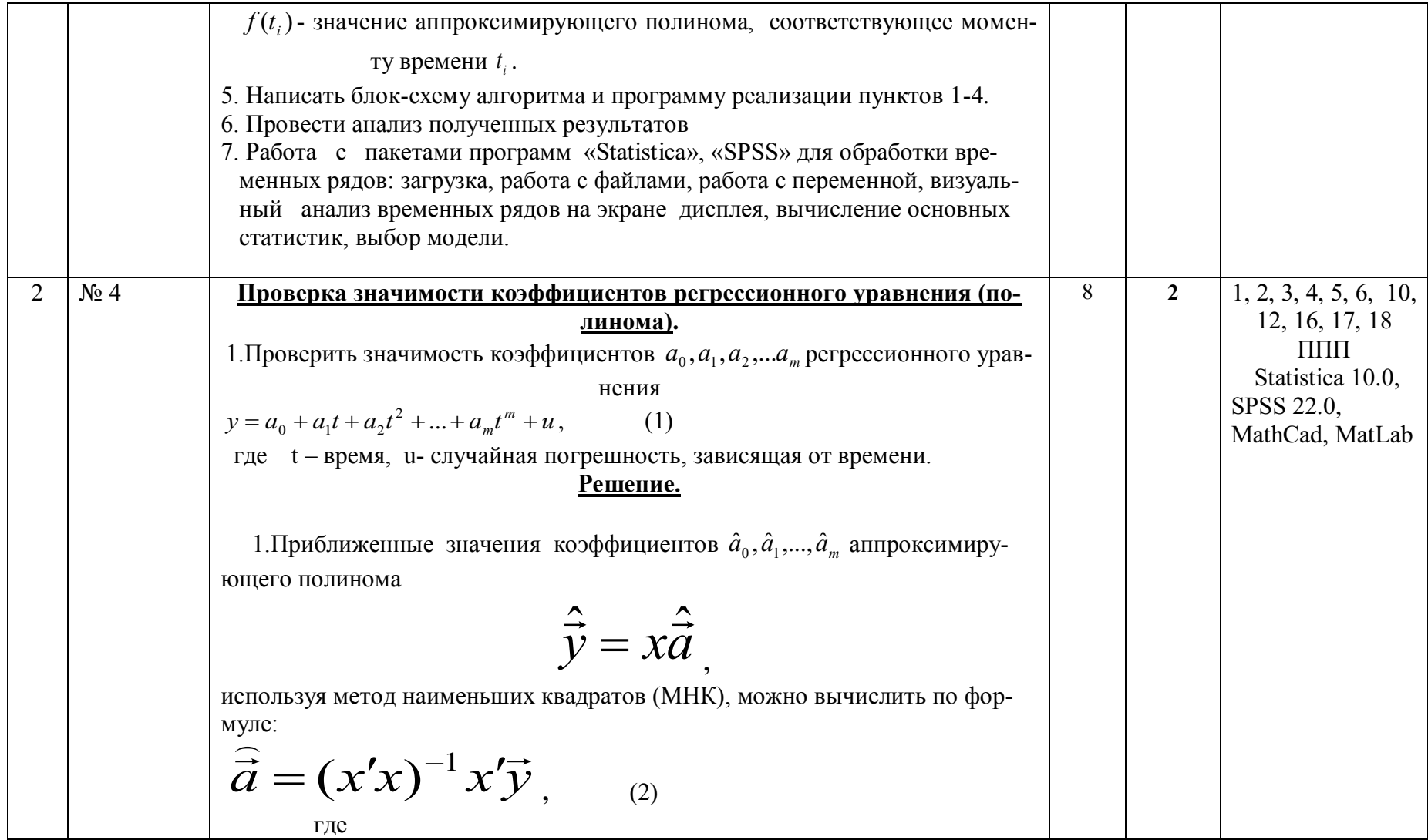

 $x = \begin{pmatrix} 1 & t_1 & t_1^2 \ldots & t_1^m \\ 1 & t_2 & t_2^2 \ldots & t_2^m \\ \vdots & \vdots & \vdots & \vdots \\ 1 & t_n & t_n^2 \ldots & t_n^m \end{pmatrix}.$ Матрица химеет размерность n(m+1). 2. Доверительный интервал для определения значимости коэффициента а<sub>і</sub>вычисляется по формуле:  $\left|\hat{a}_j-t_{\alpha/2}\right|\frac{\sum_{j=1}^n e_j^2}{n-m-1}djj; \hat{a}_j+t_{\alpha/2}\left|\frac{\sum_{f=1}^n e_f^2}{n-m-1}djj\right|$  $(3)$ где  $t_{\alpha}$  - двусторонняя квантиль распределения Стьюдента с n-m-1 степенями свободы, определяемая по таблицам критических точек критерия Стьюдента при уровне значимости  $\alpha$ ;  $d_{ii} - j$  – ый элемент на главной диагонали матрицы  $(x'x)^{-1}$ .  $e_j = y_j - \hat{a}_0 - \sum_{i=1}^{m} t_j^k \hat{a}_k$  - отклонения уровней временного ряда от тренда, т.е. от аппроксимирующего полинома (уравнения регрессии). 3. Если доверительный интервал (3) содержит нулевое значение, то прини-

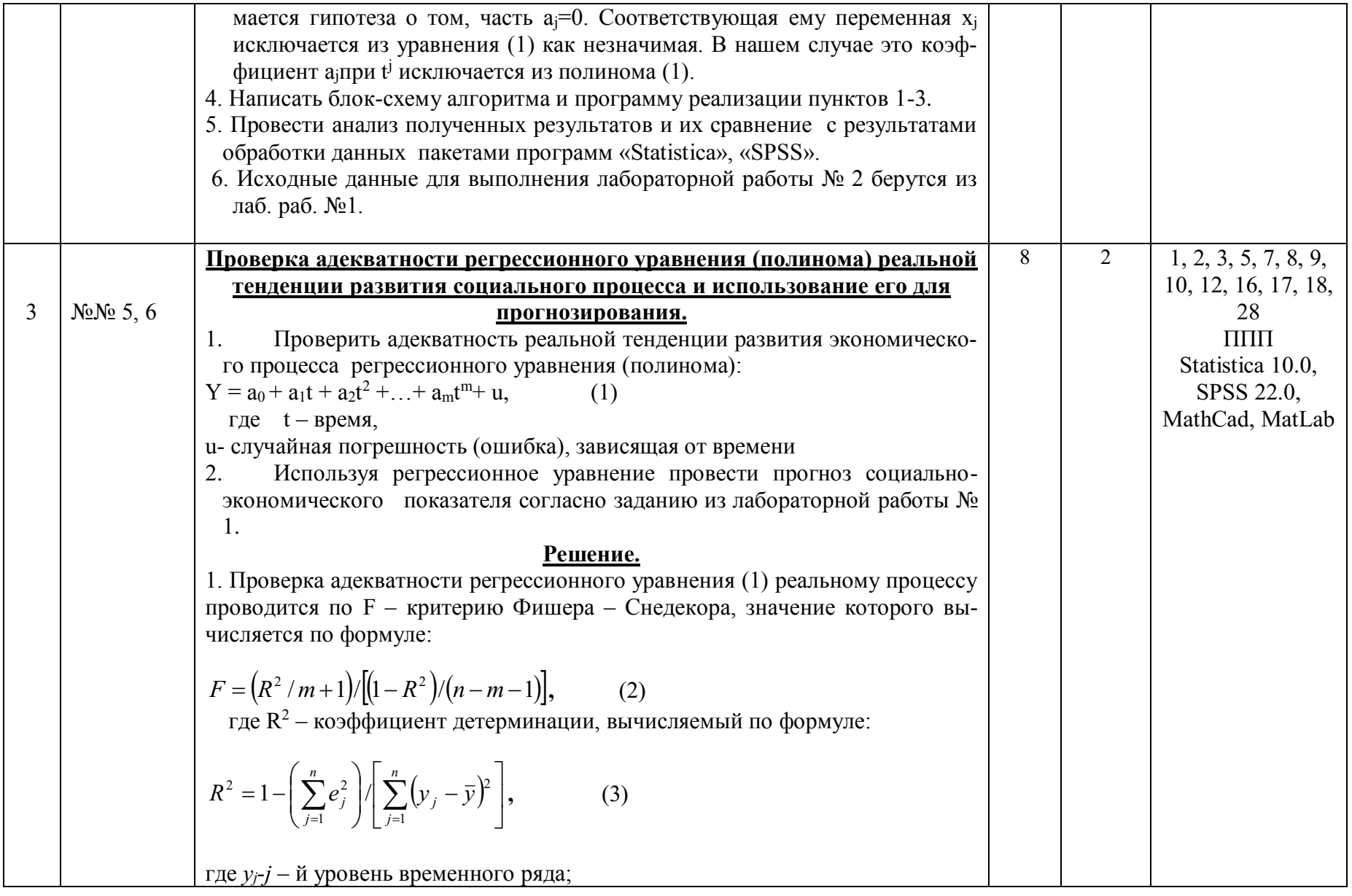

 $\bar{y} = \frac{1}{n} \sum_{i=1}^{n} y_i$  - общая средняя (полное математическое ожидание) уровней

временного ряда.

2. Если расчетное значение F из (2) окажется для заданного уровня значимости  $\alpha$  больше  $F_{\text{ra6n}}$ , взятого из таблицы F – распределения Фишера – Снедекора при числе степеней свободы числителя  $v_1 = m + 1$  и числестепеней свободы знаменателя  $v_2 = n - m - 1$ , то гипотеза об адекватности регрессионного уравнения (1) реальному процессу принимается, в противном случае - нет. Иными словами, если  $F > F_{\text{rad}}(\alpha, v_1, v_2)$ , то уравнение регрессии мобыть использовано для практических выводов. Если же жет  $F \n\t\leq F_{\text{rad}}(\alpha, v_1, v_2, \mathcal{N}, \mathcal{N})$ , то уравнение регрессии не может быть использовано, так как оно не отражает с достаточной точностью и надежностью связи между временем и показателем у.

3. Когда уравнение регрессиипостроено и оценены его параметры, то его можно использовать для прогнозирования. Прогноз проводится по формуле:

$$
\hat{y}_{n+\tau} = x_{n+\tau}\hat{\vec{a}}\tag{4}
$$

Доверительный интервал для  $\hat{y}_{t+\tau}$  при уровне значимости  $\alpha$  определяется так:

$$
x_{n+\tau} \hat{a} \mp t_{\alpha/2} \cdot s \left[1 + x_{n+\tau} (x'x)^{-1} x'_{n+\tau} \right]^{1/2}
$$

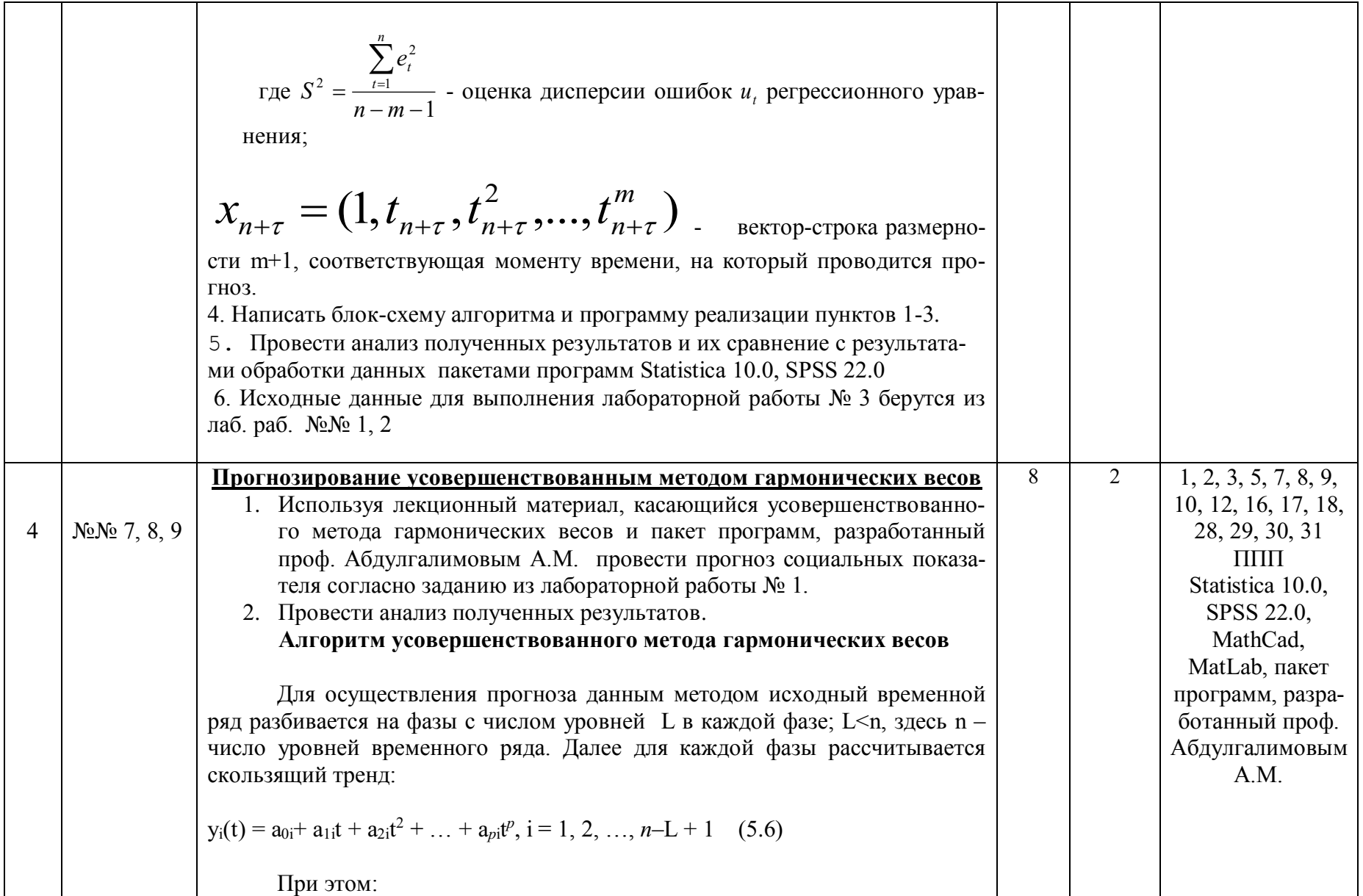

 $\mu \overline{\text{m}}\text{m}$  = 1,  $\mu$  = 1, 2, ..., L;  $\overline{u}$  $\mu$ TA  $i = n - L + 1$ ,  $t = n - L + 1$ ,  $n - L + 2$ , ..., n Коэффициенты  $a_{0i}$ ,  $a_{1i}$ ,  $a_{2i}$ , ...,  $a_{pi}$ ,  $i = 1, 2, ..., n - L + 1$  определяются для каждого тренда методом наименьших квадратов. Согласно методу наименьших квадратов нужно минимизировать функцию  $L+i-1$  $S_i(a_{0i}, a_{1i}, a_{2i}, \ldots, a_{pi}) = \sum (y_t - y_i(t))^2$ , (5.7)  $t = i$ где у<sub>t</sub>-известный t – й уровень ряда, i = 1, 2, ...,  $n - L + 1$ . Минимизации положительно определенной квадратичной формы (5.7) можно добиться, приравняв к нулю первые производные функции S<sub>i</sub>( $a_{0i}$ ,  $a_{1i}$ ,  $a_{2i}$ , ...,  $a_{pi}$ ) по  $a_{0i}$ ,  $a_{1i}$ ,  $a_{2i}$ , ...,  $a_{pi}$ , т.е. решая следующую систему уравнений:  $\frac{\partial S_i}{\partial a_{0i}} = 0$ ;  $\frac{\partial S_i}{\partial a_{1i}} = 0$ ; ...;  $\frac{\partial S_i}{\partial a_{pi}} = 0$ ; i=1,2, ..., n-L+1, (5.8) Система (5.8) - это система линейных алгебраических уравнений для определения неизвестных коэффициентов а<sub>0</sub>i, а<sub>1i</sub>, а<sub>2i</sub>, ..., а<sub>pi</sub>. Этих коэффициентов  $(p+1)*(n-L+1)$ , т.е. столько, сколько уравнений в системе. В развернутом виде система (5.8) записывается следующим образом:

3адача заключается в ренени системы (5.9) одним из известных ме-  
тодов, наримор, Жордана- Гауса, Зейдся, Зей, т.л. а<sub>рі</sub> опредс-  
ляюсе за значения скользянего тремда. Например, для L=3, 
$$
n=10
$$
,  $p=2$  из  
формулы (5.6) получим следующес:  
\n $y_1(1); y_1(2); y_1(3)$  *дла* i=1;  $t=1, 2, 3, 4$ ;  
\n $y_2(2); y_2(3); y_3(4); y_3(5)$  *дла* i=3;  $t=3, 4, 5$ ;  
\n $y_3(3); y_3(4); y_3(5)$  *дла* i=3;  $t=3, 4, 5$ ;  
\n $y_4(4); y_4(5); y_4(5)$  *дла* i=3;  $t=5, 6, 7$ ;  
\n $y_5(5); y_5(7); y_6(8)$  *дла* i=6;  $t=6, 7, 8$ ;  
\n $y_6(8); y_6(7); y_6(8)$  *дла* i=8;  $t=8, 9, 10$ ;  
\n $y_{10}(8); y_8(9); y_8(10)$  *дла* i=8;  $t=8, 9, 10$ ;  
\n
$$
\text{Iance выJtenяюгся те значения скких } y(t) \text{ определяюгся}
$$
\n
$$
= \text{Itos бозначим через } y(t), \text{ Седине значния таких } y(t) \text{ определяюгся}
$$
\n
$$
= \text{Itx of бозначим через } y(t), \text{ *если* i < L;  
\n
$$
\overline{y}_i = \begin{cases} \frac{1}{1} \sum_{j=1}^{i} y_j(t), \text{ *ecnu* i < L;  
\n
$$
\frac{1}{1} \sum_{j=1-i+1}^{i-1} y_j(t), \text{ *ecnu* L \leq
$$
$$
$$

$$
y_1 = y_1(1);
$$
  
\n
$$
\overline{y}_2 = \frac{1}{2} [y_1(2) + y_2(2)];
$$
  
\n
$$
\overline{y}_3 = \frac{1}{2} [y_1(3) + y_2(3) + y_3(3)];
$$
  
\n
$$
\overline{y}_8 = \frac{1}{3} [y_6(8) + y_7(8) + y_8(8)];
$$
  
\n
$$
\overline{y}_9 = \frac{1}{2} [y_7(9) + y_8(9)];
$$
  
\n
$$
\overline{y}_{10} = y_8(10).
$$

 $(5.15)$ 

Далее проверяется гипотеза о том, что отклонения уровней временного ряда от скользящего тренда представляют собой стационарный случайный процесс

Для этого рассчитывается автокорреляционная функция. При этом, если значения автокорреляционной функции уменьшаются от периода к периоду, то можно считать, что четвертое и пятое условия метода гармонических весов выполняются.

Автокорреляционная функция - это последовательность значений коэффициента автокорреляции  $r_{\tau}$ ,  $\tau = 1, 2, \ldots$ , рассчитываемые для исходного временного ряда и того же ряда, сдвинутого на т шагов по времени:

$$
\mathbf{r}_{\tau} = \frac{\sum\limits_{i=1}^{n-\tau} \overline{y}_i \overline{y}_{i+\tau} - (n-\tau)\widehat{\overline{y}}_1 \widehat{\overline{y}}_2}{\sqrt{\sum\limits_{i=1}^{n-\tau} \overline{y}_i^2 - (n-\tau)\widehat{\overline{y}}_1^2} \sqrt{\sum\limits_{i=1}^{n-\tau} \overline{y}_i^2 + \tau} - (n-\tau)\widehat{\overline{y}}_2^2}},
$$
(5.16)

rge  $\bar{y}_1 = \frac{1}{n-\tau} \sum_{i=1}^{n-\tau} y_i$ ;  $\bar{y}_2 = \frac{1}{n-\tau} \sum_{i=1}^{n-\tau} y_{i+\tau}$ .

Коэффициент автокорреляции  $r_{\tau}$ при  $\tau = 1$  есть не что иное, как парный коэффициент корреляции между двумя рядами:

$$
\bar{y}_1, \bar{y}_2, ..., \bar{y}_{n-1}
$$
   
W  $\bar{y}_2, \bar{y}_3, ..., \bar{y}_n$ 

С ростом  $\tau$  число коррелируемых пар уменьшается. Известно, что при небольшом числе наблюдений значимыми оказываются лишь высокие коэффициенты корреляции. Отсюда следует, что наибольшее значение  $\tau$ должно быть таким, чтобы число пар наблюдений оказалось достаточным для вычисления коэффициентов автокорреляции г<sub>т</sub>. На практике ориентируется на правило  $\tau \leq \frac{n}{4}$ .

Для прогнозирования этим методом поступают следующим образом: используя формулы (5.14), рассчитываются приросты по формуле

$$
\omega_{i+1} = \overline{y}_{i+1} - \overline{y}_i, \quad i = 1, 2, \dots, n-1; \tag{5.17}
$$

а средняя приростов – по формуле

$$
\omega_s = \sum_{i=1}^{n-1} G_{i+1}^n \omega_{i+1} \qquad , \qquad (5.18)
$$

где  $G_{i+1}^n$  - гармонические коэффициенты, удовлетворяющие условиям:

$$
\sum_{i=1}^{n-1} G_{i+1}^n = 1; \qquad \overline{G}_{i+1}^n > 0; \qquad i = 1, 2, \dots, n-1. \tag{5.19}
$$

 $G_{i+1}^n$ , если их взять в виде Условиям (5.19) удовлетворят

$$
G_{i+1}^{n} = \frac{1}{n-1} \sum_{j=1}^{i} \frac{1}{n-j}
$$
 (5.20)  
\nIlocne 3000 m  
\nIlocne 3000 m  
\nIocne 3000 m  
\nentix mero, max. approximorphodamentuar k nocnc  
\nnon pana repdenor 00 s, T.C.  
\nD̈<sub>t+1</sub> = ∑<sub>t</sub> + ∅<sub>s</sub> , t = n, n+1, ..., n+q -1, (5.21)  
\n1.20  
\n1.21  
\n1.22  
\n1.23  
\n1.24  
\n1.25  
\n1.26  
\n1.27  
\n1.28  
\n1.29  
\n1.20  
\n1.20  
\n1.20  
\n1.21  
\n1.21  
\n1.22  
\n1.23  
\n1.24  
\n1.20  
\n1.25  
\n1.27  
\n1.29  
\n1.20  
\n1.20  
\n1.21  
\n1.21  
\n1.22  
\n1.23  
\n1.24  
\n1.25  
\n1.27  
\n1.29  
\n1.20  
\n1.20  
\n1.21  
\n1.21  
\n1.22  
\n1.23  
\n1.24  
\n1.25  
\n1.27  
\n1.29  
\n1.20  
\n1.20  
\n1.21  
\n1.21  
\n1.22  
\n1.23  
\n1.24  
\n1.25  
\n1.27  
\n1.29  
\n1.20  
\n1.20  
\n1.21  
\n1.22  
\n1.22  
\n1.23  
\n1.24  
\n1.25  
\n1.25  
\n1.26  
\n1.27  
\n1.29  
\n1.20  
\n1.20  
\n1.21  
\n1.22  
\n1.22  
\n1.23  
\n1.24  
\n1.25  
\n1.25  
\n1.26  
\n1.27  
\n1.29  
\n1.20  
\n1.20  
\n1.21  
\n1.21  
\n1.22  
\n1.22  
\n1.23  
\n1.

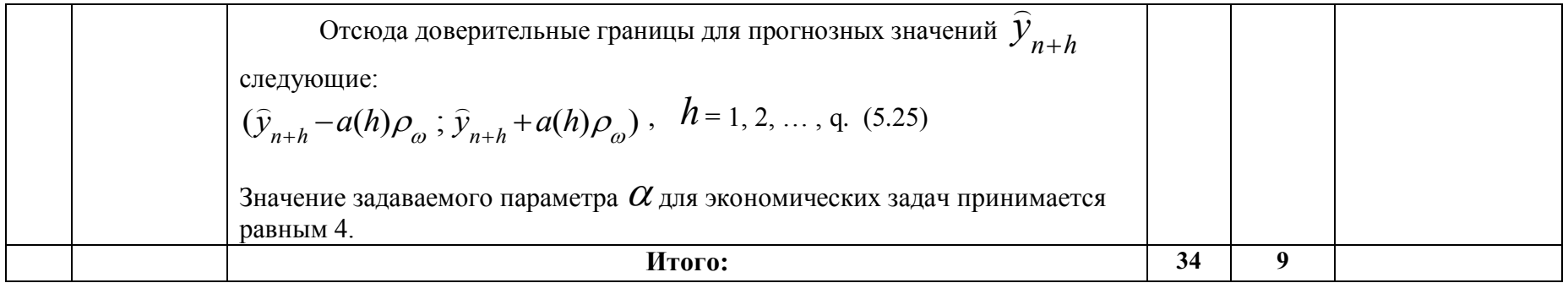

# 4.3. Тематика для самостоятельной работы студента

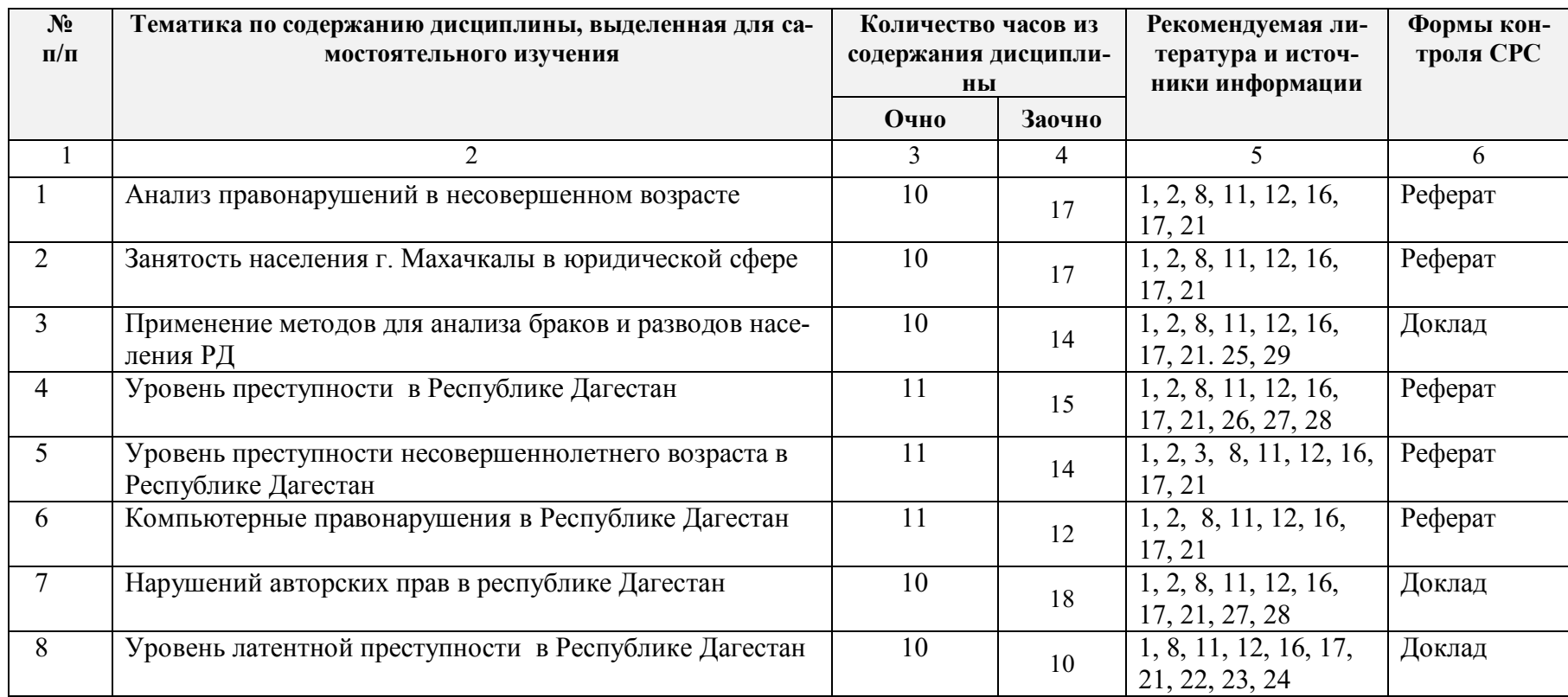

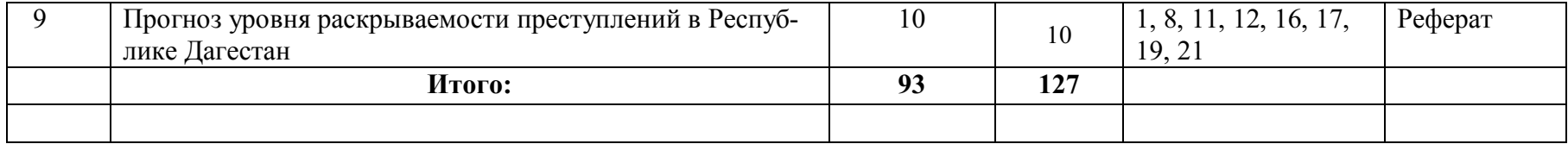

#### **5. Образовательные технологии**

5.1. При проведении лабораторных работ используются пакеты программ: MicrosoftOffice 2007/2013/2016 (MSWord, MSExcel, MSPowerPoint), СУБД MSSQLServer 2016, C++,VisualStudio 2016, C#, Statistica 10.0, SPSS 22.0, Machcad, Matlab.

Данные программы позволяют изучить возможности автоматизации вычислений математических операций для качественного и оперативного анализа результатов их влияния на деятельность правоохранительных органов.

5.2. При чтении лекционного материала используются современные технологии проведения занятий, основанные на использовании проектора, обеспечивающего наглядное представление методического и лекционного материала. При составлении лекционного материала используется пакет прикладных программ презентаций MSPowerPoint. Использование данной технологии обеспечивает наглядность излагаемого материала, экономит время, затрачиваемое преподавателем на построение графиков, рисунков.

В соответствии с требованиями ФГОС ВО по направлению подготовки при реализации компетентностного подхода предусматривается широкое использование в учебном процессе активных и интерактивных форм проведения занятий (компьютерных симуляций, деловых и ролевых игр, разбор конкретных ситуаций, психологические и иные тренинги) в сочетании с внеаудиторной работой с целью формирования и развития профессиональных навыков обучающихся. В рамках учебного курса предусматриваются встречи с сотрудниками отделов автоматизации и информатизации МВД РД, с сотрудниками УСД при ВС РД.

На протяжении изучения всего курса уделяется особое внимание установлению межпредметных связей с дисциплинами «Статистика», «Компьютерные методы решения задач в юриспруденции», «Исследование операций и методы оптимизации», демонстрации возможности применения полученных знаний в практической деятельности. При изучении широко используется прогрессивные, эффективные и инновационные методы, такие как:

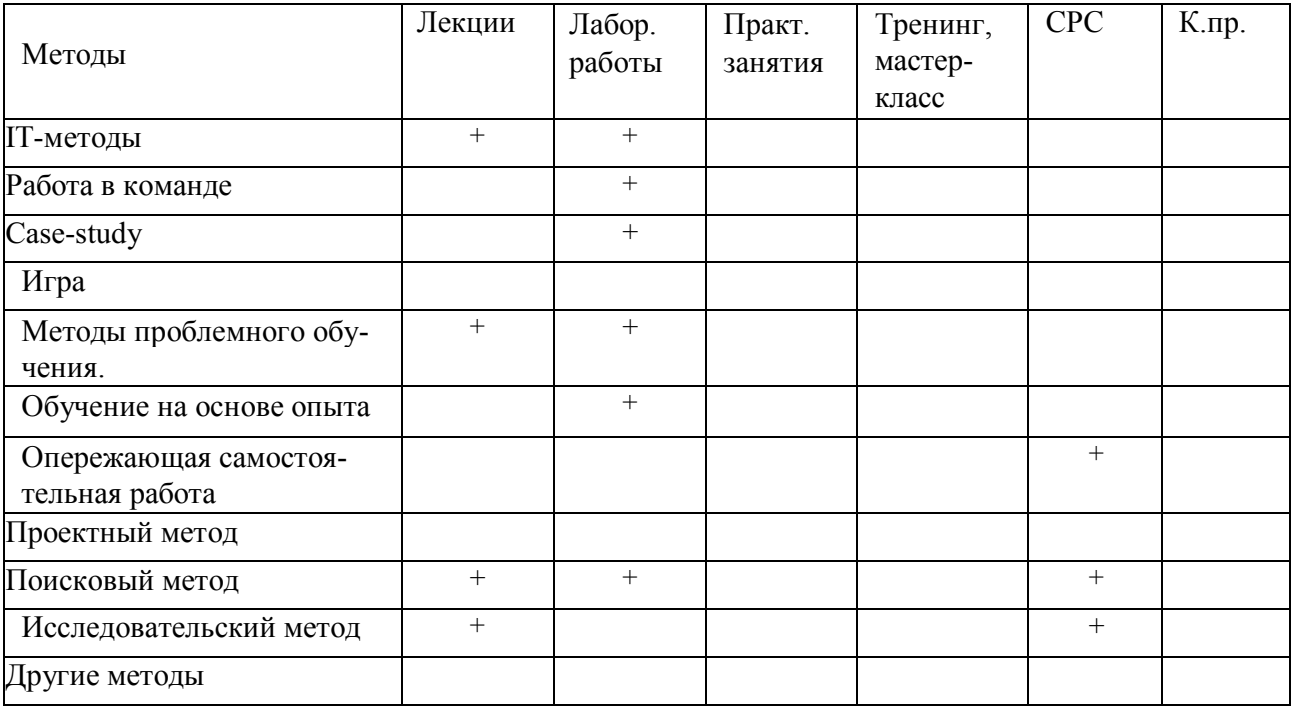

## 6. Оценочные средства для текущего контроля успеваемости, промежуточной аттестации по итогам освоения дисциплины и учебно-методическое обеспечение самостоятельной работы студентов

Оценочные средства для контроля входных знаний, текущего контроля успеваемости и промежуточной аттестации по итогам освоения дисциплины «Анализ и прогнозирование правонарушений» приведены в приложении А (Фонд оценочных средств) к данной рабочей программе.

Учебно-методическое обеспечение самостоятельной работы студентов приведено ниже в пункте 7 настоящей рабочей программы.

#### 7. Учебно-методическое и информационное обеспечение дисциплины «Анализ и прогнозирование правонарушений»

Зав. библиотекой

Demy <u>Алиева Ж.А.</u>

#### Рекомендуемая литература и источники информации (основная и дополнительная)

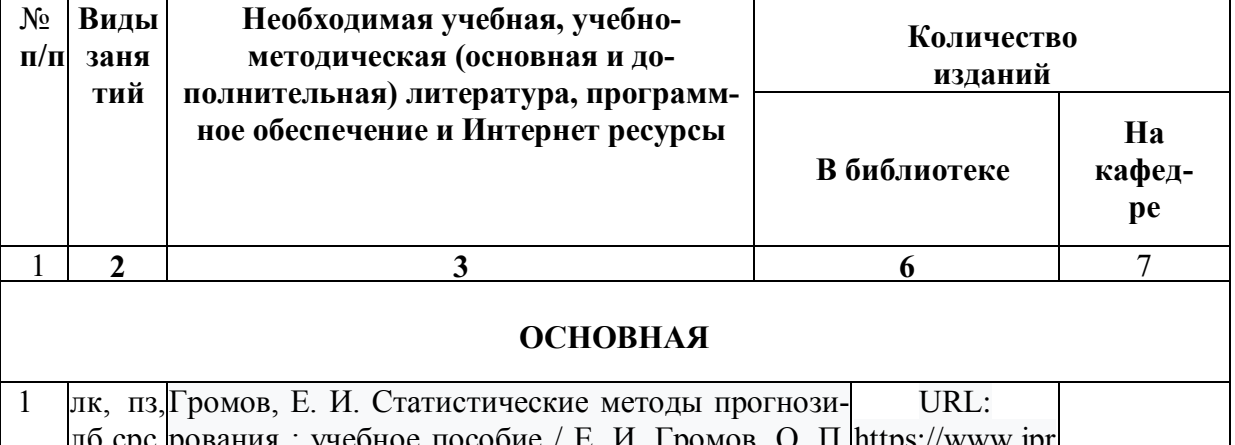

ре пособие / Е. И. Громов, О. П. https Григорьева, Ю. С. Скрипниченко. — Ставрополь bookshop.ru/10 - АГРУС, 2020. — 168 с. — ISBN 978-5-9596-<br>1732-5. — Текст : электронный // Цифровой образовательный ресурс IPR SMART : [сайт]. -

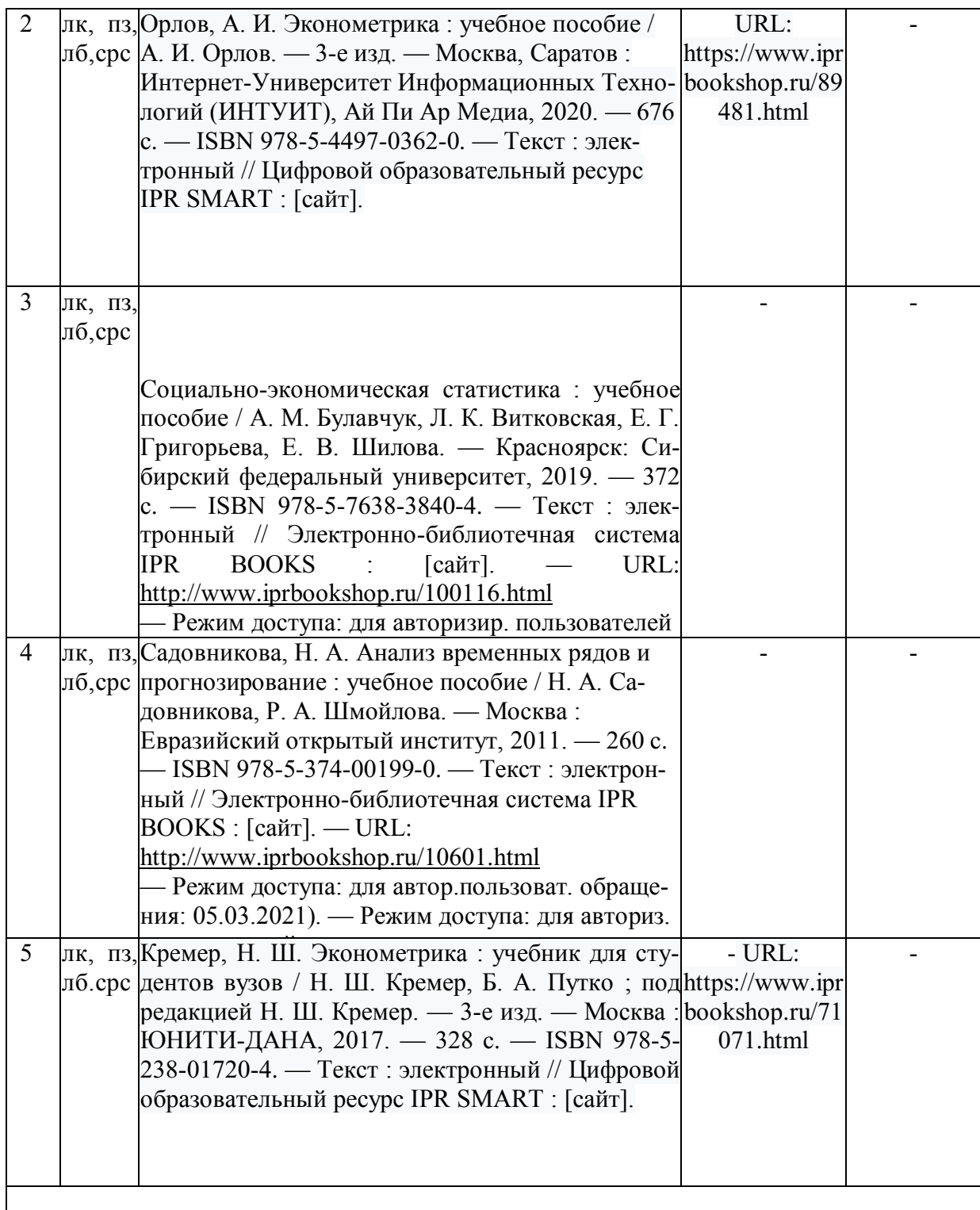

## **ДОПОЛНИТЕЛЬНАЯ**

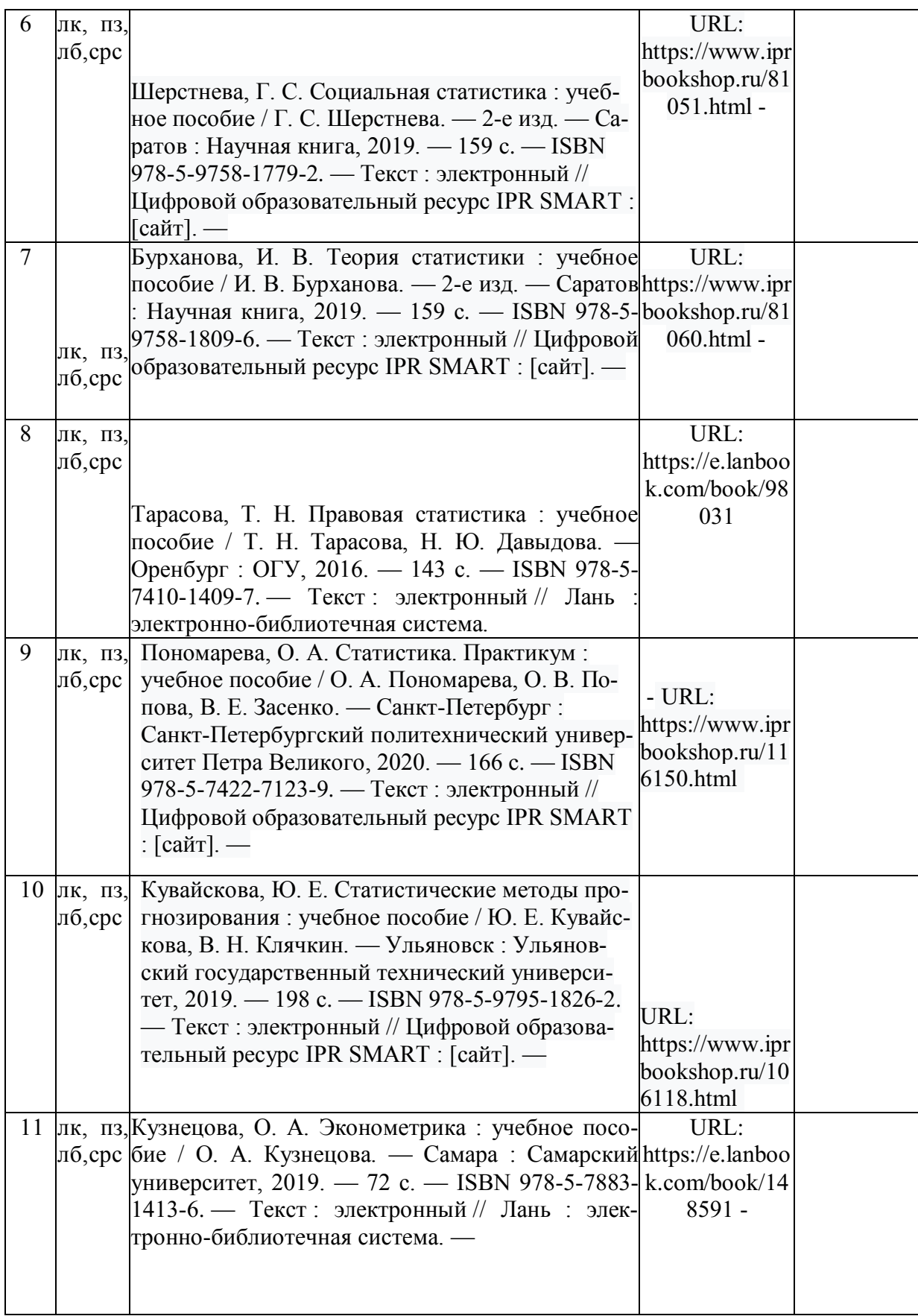

## **ИНТЕРНЕТ-РЕСУРСЫ**

12 лк, пз, Электронно-библиотечная система (ЭБС). «Айбукс.ру/ibooks.ru» лб.срс <u>[\(www.ibooks.ru](http://www.ibooks.ru/)),</u> 2019 г. 13 лк, пз, Электронно-библиотечная система. ООО «Издательство Лань» лб,срс <u>[\(www.e.lanbook.com](http://www.e.lanbook.com/)),</u> 2019 г. 14 лк, пз, Электронно-библиотечная система IPRbooks [\(www.IPRanbook.ru](http://www.ipranbook.ru/)), 2019 г. лб, средива <u>Найдард по в доступа к</u> образовательным ресурсам лб,срс 16 лк, пз, http://w[ww.intuit.ru](http://www.bpwin.ru/)-интернет-университет лб.срс

## **ПРОГРАММНОЕ ОБЕСПЕЧЕНИЕ**

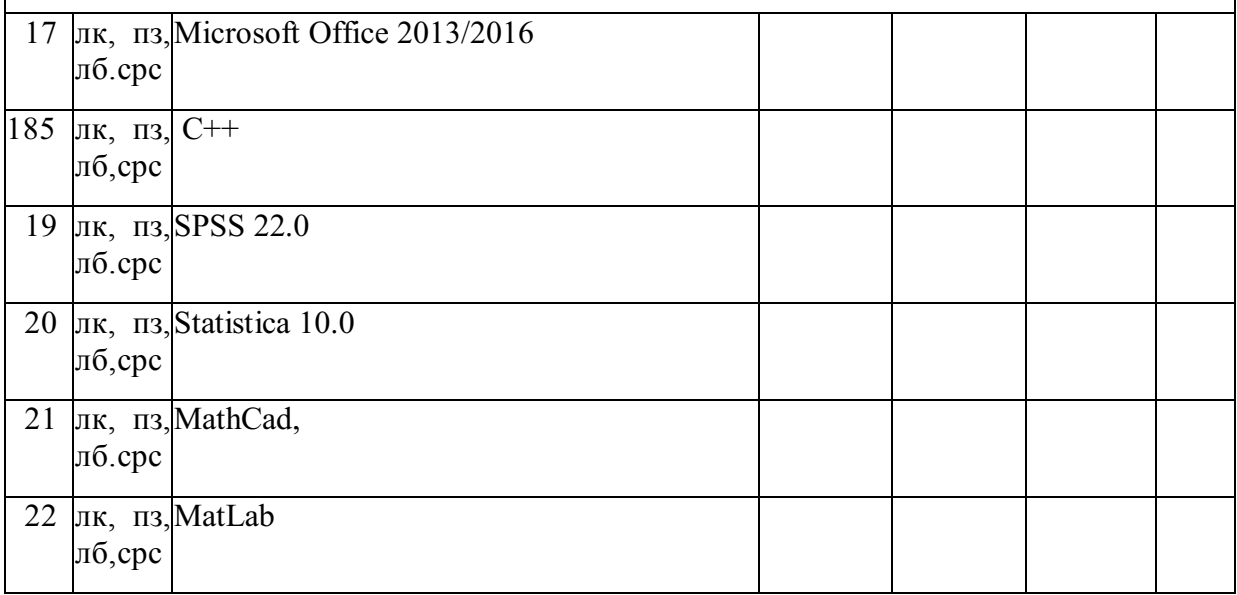

#### **8. Материально-техническое обеспечение дисциплины «Анализ и прогнозирование правонарушений»**

Материально-техническое обеспечение дисциплины «Анализ и прогнозирование правонарушений» включает:

- библиотечный фонд (учебная, учебно-методическая, справочная юридическая литература, юридическая научная и деловая периодика);

- компьютеризированные рабочие места для обучаемых с доступом в сеть Интернет;

- аудитории, оборудованные проекционной техникой.

Для проведения лекционных занятий используется лекционный зал факультета права и управления на транспорте, оборудованный проектором и интерактивной доской (ауд.  $N_2$ 131).

Для проведения лабораторных занятий используются компьютерные классы ка-

федры прикладной информатики в юриспруденции (ауд. №136, 135), оборудованные современными персональными компьютерами с соответствующим программным обеспечением:

- ауд. № 136, компьютерный зал №136:

ПЭВМвсборе: CPUAMDAthlon (tm)4840 QuadCoreProcessor-3,10 GHz/DDR 4 Gb/HDD 500 Gb. Монитор: MY19HЛЛCQ959494B**–** 5шт;

- ауд. № 135 – компьютерныйзал № 135:

ПЭВМвсборе: CPUAMDA4-4000-3.0GHz/A68HM-k (RTL) SosketFM2+/DDR 3 DIMM 4Gb/HDD 500GbSata/DVD+RW/Minitover 450BT/20,7" ЖКмонитор 1920х1080 PHILIPSD-Subком-кт:клав-ра,мышьUSB- 6 шт;

Все персональные компьютеры подключены к сети университета и имеют выход в глобальную сеть Интернет.

#### **Специальные условия инвалидам и лицам с ограниченными возможностями здоровья (ОВЗ)**

Специальные условия обучения и направления работы с инвалидами и лицами с ОВЗ определены на основании:

- Федерального закона от 29.12.2012 №273-ФЗ «Об образовании в Российской Федерации»;

- Федерального закона от 24.11.1995 № 181-ФЗ «О социальной защите инвалидов в Российской Федерации»;

- приказа Минобрнауки России от 05.04.2017 № 301 «Об утверждении Порядка организации и осуществления образовательной деятельности по образовательным программам высшего образования – программам бакалавриата, программам специалитета, программам магистратуры»;

- методических рекомендаций по организации образовательного процесса для обучения инвалидов и лиц с ограниченными возможностями здоровья в образовательных организациях высшего образования, в том числе оснащенности образовательного процесса, утвержденных Минобрнауки России 08.04.2014 № АК-44/05вн).

Под специальными условиями для получения образования обучающихся с ОВЗ понимаются условия обучения, воспитания и развития, включающие в себя использование при необходимости адаптированных образовательных программ и методов обучения и воспитания, специальных учебников, учебных пособий и дидактических материалов, специальных технических средств обучения коллективного и индивидуального пользования, предоставление услуг ассистента (помощника), оказывающего необходимую помощь, проведение групповых и индивидуальных коррекционных занятий, обеспечение доступа в здания ДГТУ и другие условия, без которых невозможно или затруднено освоение ОПОП обучающихся с ОВЗ.

Обучение в рамках учебной дисциплины обучающихся с ОВЗ осуществляется ДГТУ с учетом особенностей психофизического развития, индивидуальных возможностей и состояния здоровья таких обучающихся.

Обучение по учебной дисциплине обучающихся с ОВЗ может быть организовано как совместно с другими обучающимися, так и в отдельных группах.

В целях доступности обучения по дисциплине обеспечивается:

1) для лиц с ограниченными возможностями здоровья по зрению:

- наличие альтернативной версии официального сайта ДГТУ в сети «Интернет» для слабовидящих;

- весь необходимый для изучения материал, согласно учебному плану (в том числе, для обучающихся по индивидуальным учебным планам) предоставляется в электронном виде на диске.

- индивидуальное равномерное освещение не менее 300 люкс;

- присутствие ассистента, оказывающего обучающемуся необходимую помощь;

- обеспечение возможности выпуска альтернативных форматов печатных материалов (крупный шрифт или аудиофайлы);

- обеспечение доступа обучающегося, являющегося слепым и использующего собаку-проводника, к зданию ДГТУ.

2) для лиц с ОВЗ по слуху:

- наличие микрофонов и звукоусиливающей аппаратуры коллективного пользования (аудиоколонки);

3) для лиц с ОВЗ, имеющих нарушения опорно-двигательного аппарата, материально-технические условия должны обеспечивать возможность беспрепятственного доступа обучающихся в учебные помещения, столовые, туалетные и другие помещения организации, а также пребывания в указанных помещениях (наличие пандусов, поручней, расширенных дверных проемов и других приспособлений).

Перед началом обучения могут проводиться консультативные занятия, позволяющие студентам с ОВЗ адаптироваться к учебному процессу.

В процессе ведения учебной дисциплины научно-педагогическим работникам рекомендуется использование социально-активных и рефлексивных методов обучения, технологий социокультурной реабилитации с целью оказания помощи обучающимся с ОВЗ в установлении полноценных межличностных отношений с другими обучающимися, создании комфортного психологического климата в учебной группе.

Особенности проведения текущей и промежуточной аттестации по дисциплине для обучающихся с ОВЗ устанавливаются с учетом индивидуальных психофизических особенностей (устно, письменно на бумаге, письменно на компьютере, в форме тестирования и др.). При необходимости предоставляется дополнительное время для подготовки ответа на зачете или экзамене

## **9. Лист изменений и дополнений к рабочей программе**

Дополнения и изменения к рабочей программе на 2021/2022 учебный год.

1. Изменений нет.

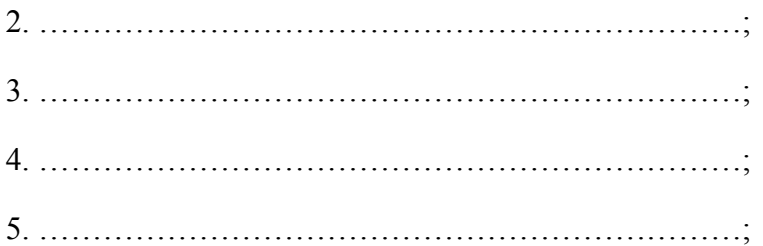

или делается отметка о нецелесообразности внесения каких-либо изменений или дополнений на данный учебный год.

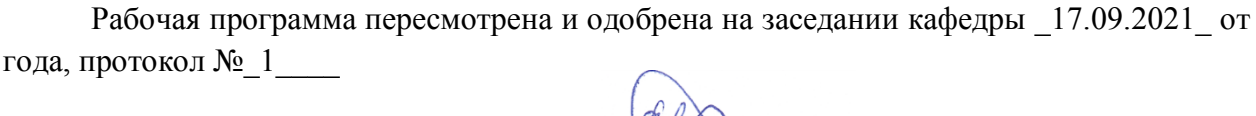

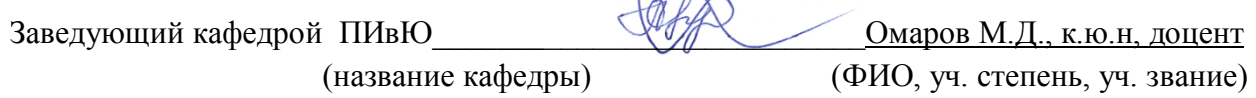

## **Согласовано:**

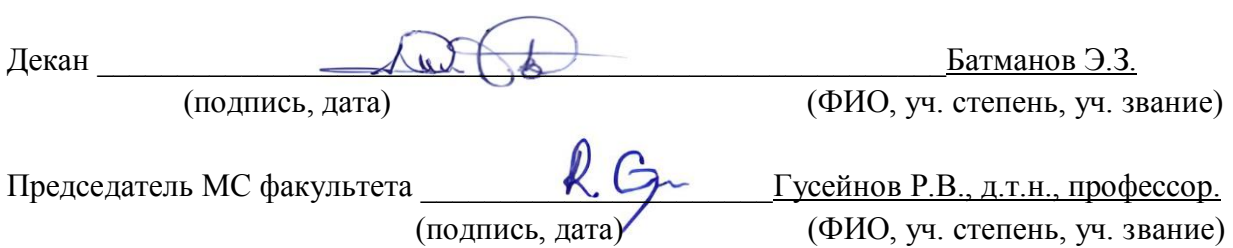